Ústav informačních technologií - https://uit.opf.slu.cz/

## **Setting up external e-mail clients**

Basic steps to setup external email clients (Thunderbird, Outlook etc.) to work with Horde.

**WARNING!** UIT cannot help with problems caused by external clients. **Official** email client is **[Horde](http://mail.slu.cz)**.

*Settings of server for incoming messages:*

 type of server - imap adress of server - imap.opf.slu.cz port - 993 security - SSL

*Settings of server for outgoing messages:*

 adress of server - smtp.opf.slu.cz port - 465 security - SSL

**[CRO](https://uit.opf.slu.cz/sluzby:cro) login and password are needed for sending and recieving e-mails.**

From: <https://uit.opf.slu.cz/>- **Ústav informačních technologií**

Permanent link: **<https://uit.opf.slu.cz/horde:externien?rev=1583815248>**

Last update: **2020/03/10 04:40**

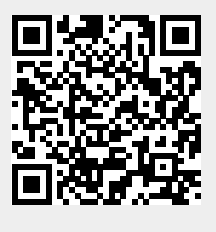